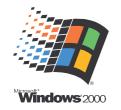

## Windows 2000 Printer Test Page

Congratulations!

If you can read this information, you have correctly installed your HP Color LaserJet 8500 PS on PB700.

The information below describes your printer driver and port settings.

Submitted Time: 15:15 11/13/2003

Machine name: PB700 Printer name: PDF Printer

Printer model: HP Color LaserJet 8500 PS

Color support: Yes Color Super Port name(s): PPP: PPP1:

Share name: Location: Comment:

Driver name: PSCRIPT5.DLL
Data file: HP\_CLJ85.PPD
Config file: PS5UI.DLL
Holm file: Help file: PSCRIPT.HLP

Driver version: 5.02

Environment: Windows NT x86

Additional files used by this driver:

C:\WINNT\system32\spool\DRIVERS\W32X86\3\PSCRIPT.NTF

This is the end of the printer test page.